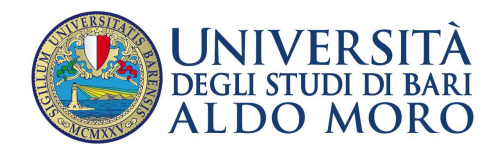

**CENTRO** SERVIZI INFORMATICI

# **Definizione Appelli d'Esame (Guida per la Segreteria Didattica)**

**Redatto da:** Michele Loiacono

**Data:** 08/03/2013

## Sommario

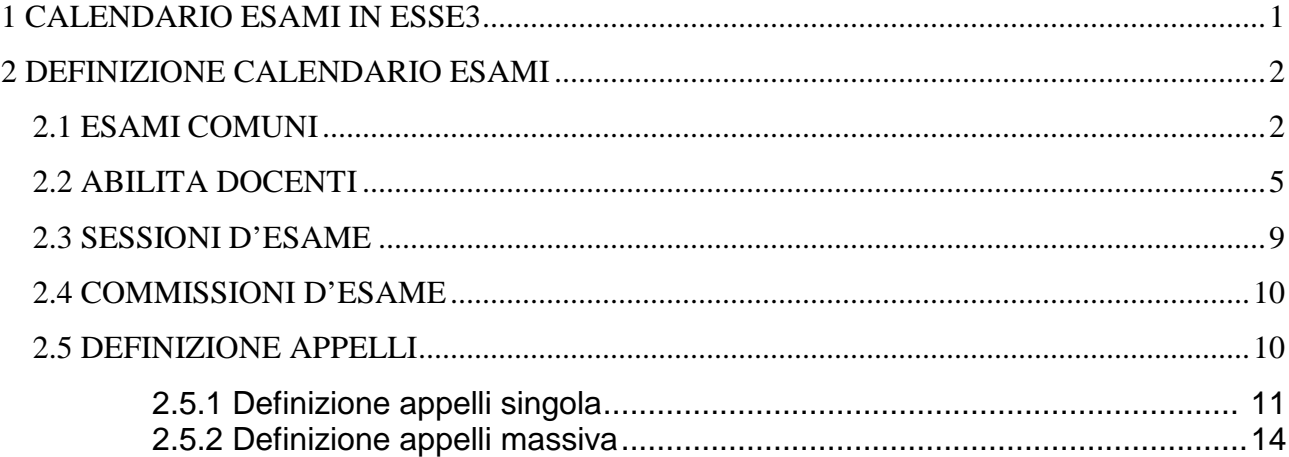

## **1 CALENDARIO ESAMI IN ESSE3**

Prima di descrivere le funzioni che permettono di inserire gli appelli in ESSE3, è necessario chiarire alcuni punti sul processo che l'applicativo adotta per poter caricare i voti degli studenti nelle carriere. Il fine ultimo del calendario esami, per quanto riguarda ESSE3, ma anche in generale, è infatti il caricamento dei voti della prova d'esame nella carriera degli studenti.

Risulta ovvio, pertanto, che la fase di verbalizzazione è strettamente legata al processo del calendario esame e che ne rappresenta il suo naturale proseguimento. In generale, il caricamento in carriera di un voto comporta la validazione di una serie di informazioni che possiamo riassumere nella seguente lista (non esaustiva, ma che raccoglie le entità principali):

- Data dell'esame
- Votazione
- Attività didattica superata
- Commissione esaminatrice.

In particolare il terzo punto, l'attività didattica rappresenta in ESSE3 non solo il codice dell'attività didattica, ma tutte quelle informazioni (TAF, Ambito, Settore, CFU, ecc.) che consentono di caratterizzare l'entità in maniera precisa e che consentono al sistema di laureare uno studente secondo le griglie previste (inviate ad OFF.F).

Per questo motivo, visto che la selezione della corretta attività didattica è un processo complesso, ESSE3 assegna il compito di caricamento dei libretti alla procedura dei piani carriera e alle regole di scelta.

Fatta questa assunzione, uno dei prerequisiti per la gestione del calendario esami è che lo studente abbia l'attività didattica nel suo libretto<sup>1</sup>. In questo modo la complessità del problema viene spezzata in due momenti distinti (la compilazione del piano che produce il libretto) e la procedura di prenotazione/verbalizzazione che carica i crediti nella carriera degli studenti.

 $\overline{a}$ 

<sup>1</sup> Sono possibili delle deroghe a questa assunzione: in ogni caso il processo prevede che un qualche attore (studente, segreteria) effettui la selezione dell'attività da inserire nella carriera dello studente. Da questo punto in poi il sistema procede riconducendosi al flusso principale

## **2 DEFINIZIONE CALENDARIO ESAMI**

### **2.1 ESAMI COMUNI**

Un appello può essere aperto su una coppia CDS/AD e a questo possono iscriversi tutti gli studenti che hanno nella loro carriera un'attività non superata relativa a quella coppia: in questo modo le liste iscritti sono già indipendenti dai diversi percorsi e/o ordinamenti e/o anno di offerta che gli studenti hanno nelle proprie carriere, tuttavia questa flessibilità non è sufficiente a descrivere in maniera esaustiva l'insieme di tutti gli studenti prenotabili che possono sostenere un appello.

Supponiamo di avere queste casistiche:

1. Mutuazione di una attività didattica su più corsi per un determinato anno accademico (2011).

ES.

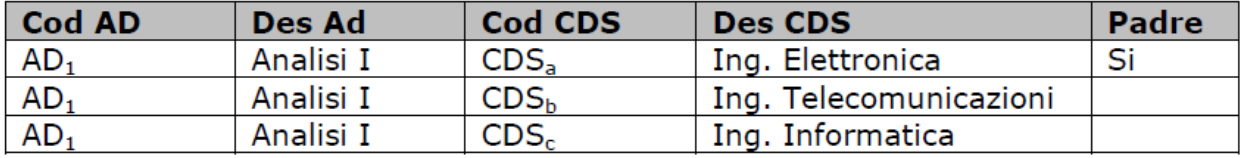

#### **Tabella 2-A:** Esempio di mutuazione

1. Condivisioni logistiche tra attività didattiche in un determinato anno accademico (2011) ES.

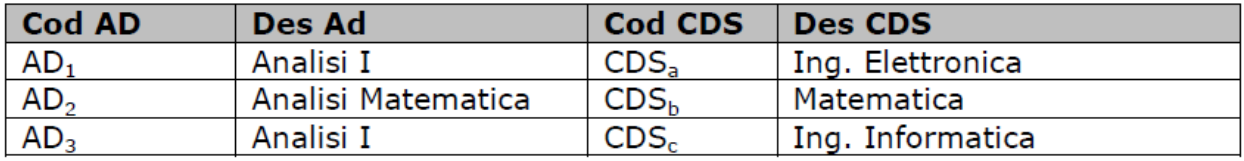

**Tabella 2-B:** Esempio di condivisione logistica

2. Aggregazioni di attività non più erogate con i codici che le hanno sostituite: questo tipicamente succede quando un'attività viene ricodificata per vari motivi e gli studenti che hanno nel libretto il vecchio codice e sono in debito d'esame si aggregano agli esami del nuovo codice (con la medesima o differente docenza)

ES.

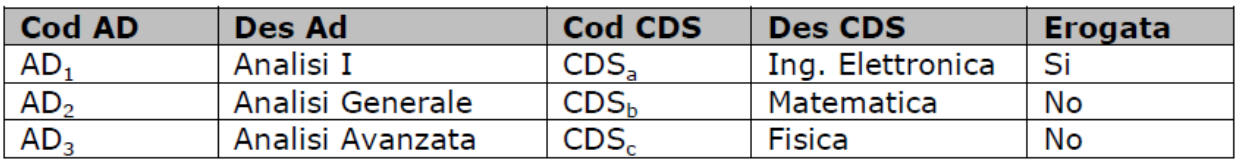

#### **Tabella 2-C:** Codici non più impartiti

Tutte queste casistiche modellano delle aggregazioni di studenti appartenenti a diverse coppie CDS/AD che, per vari motivi, devono sostenere l'esame insieme. Questi casi sono gestiti in ESSE3 con il concetto di ESAME COMUNE.

Tutte queste casistiche modellano delle aggregazioni di studenti appartenenti a diverse coppie CDS/AD che, per vari motivi, devono sostenere l'esame insieme. Questi casi sono gestiti in ESSE3 con il concetto di ESAME COMUNE.

Un esame comune si definisce, dato un anno accademico, su una serie di coppie AD/CDS delle quali una viene battezzata come padre e le altre sono figlie: questa relazione fa sì che aprendo un appello sulla coppia CDS/AD del padre, nell'anno di calendario uguale all'anno dell'esame comune, tutti gli studenti appartenenti alle varie coppie che compongono il raggruppamento possano iscriversi al medesimo appello.

In figura 2-A è visualizzata la maschera di gestione degli esami comuni: è possibile ricercare una coppia AD/CDS in un anno accademico sia che sia un padre sia che sia in figlio; il sistema in automatico recupera il padre del gruppo nel caso sia stato selezionato un figlio.

Sono stati implementati i seguenti controlli nell'inserimento degli esami comuni:

- Il padre deve essere un'attività offerta nell'anno indicato in testata
- Il padre non può essere anche figlio di un'altra attività nell'anno selezionato
- Un figlio non può essere padre di un'altra attività nell'anno selezionato
- Non posso mettere come padre o figlio di un esame comune un attività che è figlio di un raggruppamento di frequenza (se la coorte è 9999)
- Un figlio di un esame comune può essere associato ad un solo padre

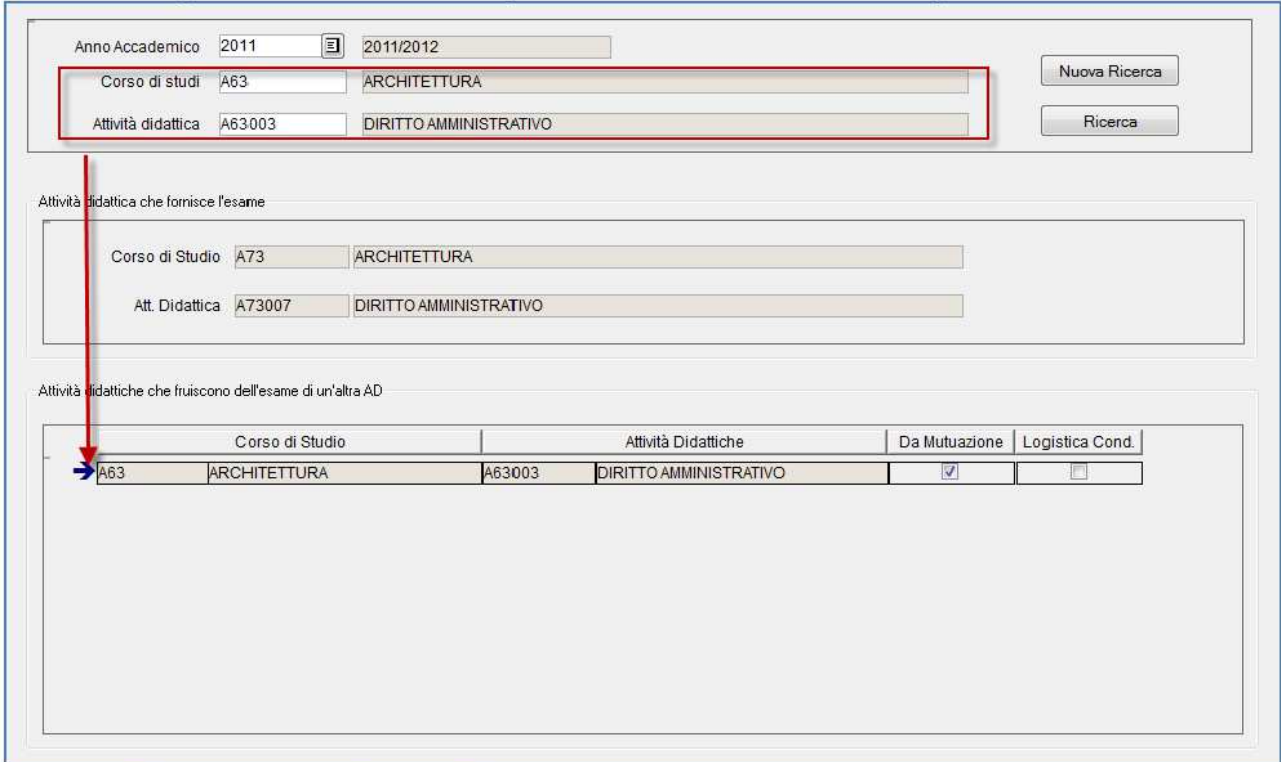

**Figura 2-A:**Maschera esami comuni

Nel caso di cancellazione di un figlio di un esame comune vengono effettuati i seguenti controlli

• Non posso rimuovere un figlio di un esame comune se qualche studente si è prenotato su un appello aperto (cioè con iscrizione appelli aperta) del padre in quell'anno di calendario.

Sono stati gestiti a parte i seguenti casi:

- Inserimento di una coppia AD/CDS sulla quale sono già stati definiti degli appelli
- Cancellazione di una coppia AD/CDS sulla quale risultano iscritti studenti per appelli chiusi (cioè con iscrizioni già chiuse)

In questi casi è possibile forzare il sistema per effettuare le operazioni di inserimento e cancellazione.

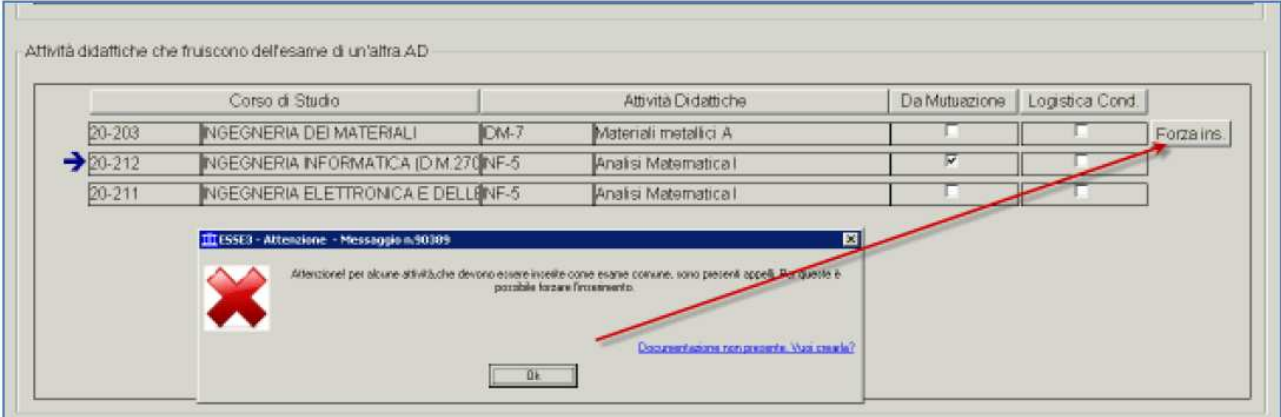

**Figura 2-B**:Forzatura inserimento esami comuni

In caso di inserimento di una coppia AD/CDS figlia con appelli già inseriti per poterli visualizzare, questi devono essere migrati sotto il nuovo padre. Il sistema richiede una conferma esplicita dell'operazione tramite il tasto Forza Ins (Figura 2-B).

L'operazione NON è reversibile, occorre pertanto prestare attenzione alle forzature perché una volta spostati gli appelli questi non saranno più spostabili sulla coppia AD/CDS originale.

Ne caso di errori la maschera permette di visualizzare una popup con le descrizioni di dettaglio degli errori (Figura 2-C).

|        | Corso di Studio                                          | Attività Didattiche          | Da Mutuazione           | Logistica Cond. |            |
|--------|----------------------------------------------------------|------------------------------|-------------------------|-----------------|------------|
| 20.214 | INGEGNERIA DEI MATERIALI (D.M.27 MAT-2                   | Fondament di Fisica Tecnica  |                         |                 | <b>ARI</b> |
| 20-214 | INGEGNERIA DEI MATERIALI (D.M.27 MAT-2)                  | Fondamenti di Fisica Tecnica |                         |                 |            |
| 20-212 | INGEGNERIA INFORMATICA (D.M.270INF-5)                    | Analisi Matematica I         | $\overline{\mathbf{v}}$ |                 |            |
| 20-211 | INGEGNERIA ELETTRONICA E DELL'ANCA<br>AMBRENTE DE TEST - | Anglici Motomatica I         | F.                      |                 |            |
|        |                                                          |                              |                         |                 |            |

**Figura 2-C:** Dettaglio errori esami comuni

Analogamente il secondo caso (la cancellazione di un figlio già utilizzato) è possibile, ma viene richiesta una analoga forzatura, Il sistema mantiene traccia sugli appelli già chiusi dell'utilizzo della coppia AD/CDS, mentre gli appelli non ancora chiusi vengono allineati alla nuova struttura dell'esame comune.

Il mantenimento dell'informazione sui vecchi appelli non implica che questi continuino a seguire la vecchia regola (cioè gli studenti della coppia AD/CDS che sta per essere rimossa possano ancora iscriversi) ma anche questi, se la segreteria tenta di inserire nuove prenotazioni, seguiranno la nuova struttura dell'esame comune.

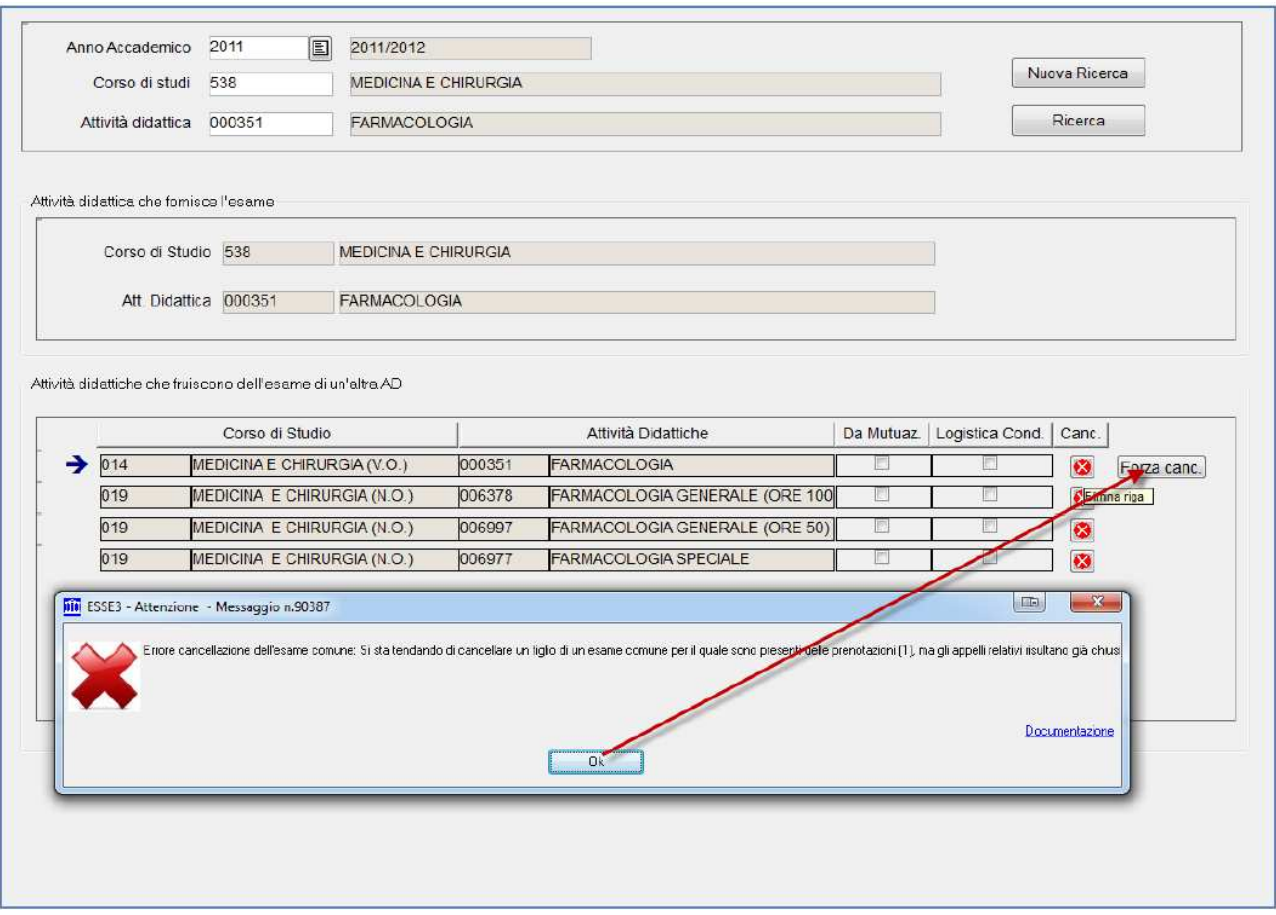

**Figura 2-D:** Cancellazione figli esami comuni

In generale, la definizione degli esami comuni implica la pianificazione dei raggruppamenti delle liste iscritti prima che vengano generati gli appelli, o quantomeno prima che le prenotazioni siano aperte. Una volta che esistono degli studenti prenotati non è più possibile rimuovere figli dall'esame comune.

Esistono una funzione di copia massiva degli esami comuni, oppure queste strutture possono essere derivate dalle mutuazioni e/o condivisioni logistiche dall'offerta di ESSE3 oppure dall'import di U-GOV Didattica.

### **2.2 ABILITA DOCENTI**

Mentre gli esami comuni descrivono come gli studenti devono essere aggregati sulle liste iscritti la funzione abilita docenti descrive i permessi dei singoli docenti rispetto alle coppie CDS/AD<sup>2</sup>. Normalmente queste abilitazioni ricalcano le titolarità definite in offerta visto che normalmente sono i titolari degli insegnamenti che effettuano la firma dei verbali.

 $\overline{a}$ 

 $^{2}$  Nel caso di esame comune,l'abilitazione viene data solo sulla coppia padre.

|             | AA Off. Fac. Cod. | Matricola                                                                      | Cognome                                                                                                    | Nome | CDS Cod. | CDS Des.                | AD Cod. | AD Des.                        | Def.                   | Vis.                                    | Verb.                         |                                    |
|-------------|-------------------|--------------------------------------------------------------------------------|----------------------------------------------------------------------------------------------------|------|----------|-------------------------|---------|--------------------------------|------------------------|-----------------------------------------|-------------------------------|------------------------------------|
| 2011        |                   |                                                                                |                                                                                                    |      |          |                         |         |                                | $\cdot$                | $\bullet$                               |                               |                                    |
| Ð<br>2011 A |                   | 2342                                                                           |                                                                                                    |      | A09      | ARCHITETTURA            | A09421  | INFRASTRUTTURE VO              |                        | $\bullet$ 0<br>$\cdot$                  | $\overline{\phantom{a}}$      |                                    |
| 2011 A      |                   | 462                                                                            |                                                                                                    |      | A09      | <b>ARCHITETTURA</b>     | A09425  | ELABORAZIONE ELE 0             |                        | $\bullet$ 0<br>$\overline{\phantom{0}}$ | ∓                             |                                    |
| 2011A       |                   | 462                                                                            |                                                                                                    |      | A09      | ARCHITETTURA            | A09429  | ELEMENTI DI FOTOGIO            |                        | $\bullet$ 0<br>$\bullet$                | $\cdot$                       |                                    |
| 2011 A      |                   | 1707                                                                           |                                                                                                    |      | A09      | ARCHITETTURA            | A09457  | RESTAURO URBANO 0              |                        | $-10$<br>$\cdot$                        | ۰                             |                                    |
| 2011 A      |                   | 305                                                                            |                                                                                                    |      | A09      | ARCHITETTURA            | A09477  | TEORIA DEL RESTAU <sup>0</sup> |                        | $\bullet$ 0<br>$\cdot$                  | $\cdot$                       |                                    |
| 2011 A      |                   | 348                                                                            |                                                                                                    |      | A09      | <b>ARCHITETTURA</b>     | A09541  | GEOGRAFIA URBAN 0              |                        | $\bullet$ 0<br>$\overline{\phantom{0}}$ | $\overline{\phantom{0}}$      |                                    |
| 2011 A      |                   | 1612                                                                           |                                                                                                    |      | A01      | SCIENZE DELL'ARC A01001 |         | FONDAMENTI DI INFO 0           |                        | $-10$<br>$\cdot$                        | $\cdot$                       |                                    |
| 2011 A      |                   | 1938                                                                           |                                                                                                    |      | A01      | <b>SCIENZE DELL'ARC</b> | A01005  | FONDAMENTIE APPI 0             |                        | $\bullet$ 0<br>$\cdot$                  | $\overline{\phantom{0}}$      |                                    |
| 2011 A      |                   | 344                                                                            |                                                                                                    |      | A01      | SCIENZE DELL'ARC A01005 |         | FONDAMENTI E APPI 0            |                        | $\bullet$ 0<br>$\cdot$                  | $\overline{\phantom{0}}$      |                                    |
| 2011A       |                   | 1937                                                                           |                                                                                                    |      | A01      | SCIENZE DELL'ARC A01005 |         | FONDAMENTI E APPI 0            |                        | $-10$<br>۰                              | $\overline{\phantom{0}}$      |                                    |
| 2011 A      |                   | 1363                                                                           |                                                                                                    |      | A01      | SCIENZE DELL'ARC A01005 |         | FONDAMENTI E APPI 0            |                        | $\bullet$ 0<br>۰                        | ۰                             |                                    |
| 2011 A      |                   | 1737                                                                           |                                                                                                    |      | A01      | SCIENZE DELL'ARC 401013 |         | TEORIA E TECNICA DO            |                        | $\bullet$ 0<br>$\cdot$                  | $\overline{\phantom{0}}$      |                                    |
| 2011 A      |                   | 903                                                                            |                                                                                                    |      | A01      | SCIENZE DELL'ARC A01017 |         | ISTITUZIONI DI STORIO          |                        | $\bullet$ 0<br>$\cdot$                  | $\overline{\phantom{0}}$      |                                    |
| 2011 A      |                   | 807                                                                            |                                                                                                    |      | A01      | SCIENZE DELL'ARC A01017 |         | ISTITUZIONI DI STORIO          |                        | $\bullet$ 0<br>۰                        | $\cdot$                       |                                    |
| 2011 A      |                   | 563                                                                            |                                                                                                    |      | A01      | SCIENZE DELL'ARC A01017 |         | ISTITUZIONI DI STORIO          |                        | $\bullet$ 0<br>۰                        | $\overline{\phantom{0}}$      |                                    |
| 2011A       |                   | 200                                                                            |                                                                                                    |      | A01      | SCIENZE DELL'ARC A01017 |         | ISTITUZIONI DI STORIO          |                        | $-10$<br>$\cdot$                        | $\overline{\phantom{0}}$      |                                    |
| Legenda     |                   | 1: Gruppo gestione appelli di sistema<br>0: definizione appelli non consentita | Verb. = Verbalizzazioni definite per un particolare docente<br>Def = indica la possibilità di definire appelli attraverso le funzioni web dell'area docente<br>1: definizione consentita solo per appelli sui moduli (UD), dove previsto<br>2: definizione appelli consentita sia per appelli su moduli che sull'AD |      |          |                         |         | Imposta Def. Appelli a<br>Ξ    | Imposta Vis. Appelli a |                                         | ۰<br>$\star$<br>Recupera Dati | Esegui<br>Esegui<br>Cancella Tutti |
|             |                   |                                                                                | Vis = indica quali appelli devono essere visibili per il docente<br>0: il docente ha visibilità dei soli appelli cui risulta associato                                                                                                    |      |          |                         |         |                                |                        |                                         | Reset                         | Aggiorna da offerta                |

**Figura 2-E:**Abilita docenti

Questa funzione ha lo scopo di gestire le abilitazioni di ogni singolo docente su tutte le coppie AD/CDS per le quali risulta abilitato alla gestione sulla propria area privata su WEBESSE3.

La logica generale prevede i seguenti passi:

- 1. Aggiornamento titolarità dall'offerta didattica $3$
- 2. Gestione controllo titolarità non più presenti
- 3. Gestione delle eccezioni.

Per quanto riguarda il primo passo, tramite la pressione del tasto *Aggiorna da offerta* è possibile recuperare tutte le titolarità secondo i parametri previsti in Figura 2-F.

 $\overline{a}$ 

 $^3$  Si da per scontato che siano già presenti delle abilitazioni per il precedente anno accademico, se queste non fossero presenti, la funzione inserirà tutte le titolarità richieste (in base ai filtri impostati sulla maschera di ricerca).

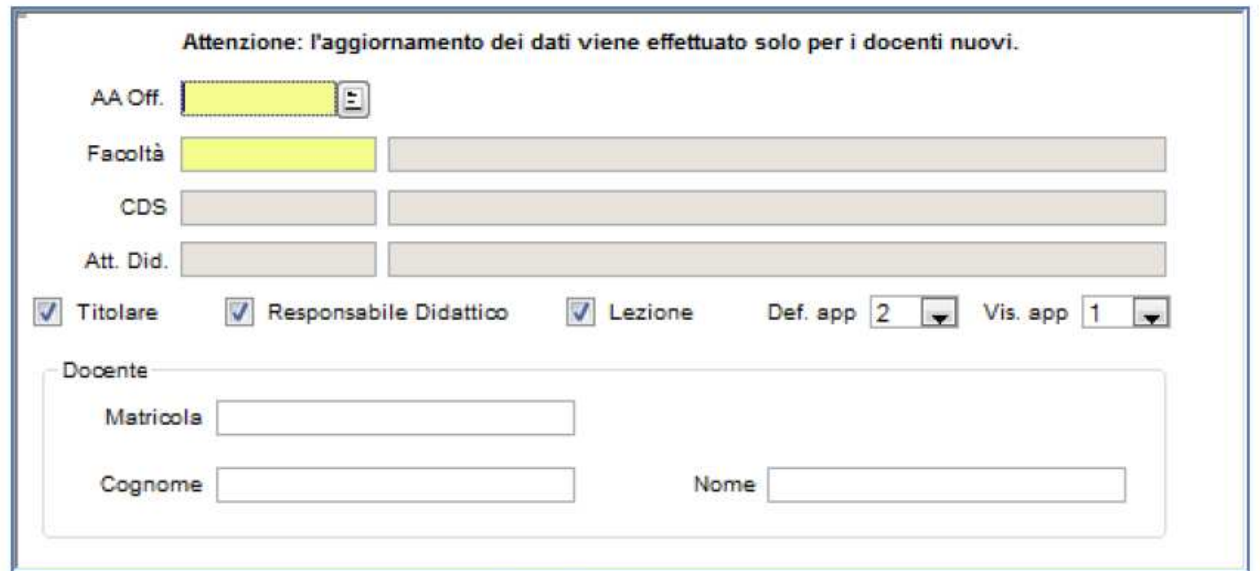

 **Figura 2-F:** Parametri aggiorna da offerta

Supponiamo di fare un inserimento per la facoltà di ingegneria per l'anno di offerta 2011; l'algoritmo di inserimento nella tabella delle abilitazioni opera nel seguente modo:

- 1. Per ogni titolare recuperato compatibile con i filtri impostati:
	- 1.1.Se la terna Docente/CDS/AD è già presente (la titolarità è già presente nella tabella delle abilitazioni) allora viene aggiornato l'anno a quello passato in ingresso con cui l'utente ha richiesto il recupero delle titolarità da inserire aggiornare
	- 1.2.Se la terna Docente/CDS/AD non è presente viene inserita con i valori di DEF\_APP e VIS\_APP indicati sulla figura dei parametri

Al termine del processo la lista conterrà:

- Una serie di righe che sono state aggiornate (con anno offerta =  $2011$ )
- Una serie di righe che sono state inserite (con anno di offerta =2011)
- Una serie di righe che non sono state aggiornate e che sono relative a titolarità non più erogate.

Appare chiaro che occorre gestire manualmente il terzo caso, per ogni riga rimasta occorre operare con una delle seguenti operazioni:

- A. Il docente non deve più operare su quella coppia CDS/AD: in questo caso la riga va rimossa e il docente non vedrà più nessun appello per quella coppia.
- B. Il docente deve continuare a vedere gli appelli dell'anno di calendario 2010 ma non quelli del 2011: in questo caso non va modificata la riga.
- C. Il docente deve continuare a fare esami anche nel 2011 anche se non risulta più titolare, in questo caso va aggiornato l'anno di offerta manualmente al 2011.

Infine, è possibile inserire manualmente delle righe per tracciare dei docenti (che devono essere censiti nell'anagrafica di ESSE3) per poter operare su coppie specifiche.

Per ogni riga, inoltre, sono disponibili due attributi:

- **DEF APP:** Abilita il docente a definire appelli da WEB con le sequenti modalità:
	- 0: definizione appelli non consentita
	- 1: definizione consentita solo per appelli sui moduli (UD), dove previsto
	- 2: definizione appelli consentita sia per appelli su moduli che sull'AD
- **VIS\_APP:** indica quali appelli devono essere visibili per il docente:
	- 0: il docente visualizza solo gli appelli a cui risulta associato (nella commissione)
	- 1:il docente visualizza tutti gli appelli

La funzione abilita docenti, quindi, è possibile gestire casistiche complesse che riguardano l'interazione dei docenti con le coppie CDS/AD a loro assegnate gestendo in maniera semplice le casistiche di cambio docenza dove ogni docente ha la necessità di vedere i propri appelli. Combinando le abilitazioni con i due parametri, in particolare il parametro VIS\_APP, è possibile fare in modo che nel caso di cambio docenza ogni docente veda solo gli appelli a lui associati sebbene nelle abilitazioni siano presenti entrambe le docenze.

Il parametro DEF\_APP permette di abilitare la definizione degli appelli titolarità per titolarità.

### **2.3 SESSIONI D'ESAME**

In ESSE3 tutte le prove verbalizzate devono ricadere in una sessione d'esame, ad ogni appello, quindi, deve essere associata almeno una sessione: questo garantisce che le prenotazioni all'appello sono associate ad una sessione e di conseguenza il verbale e la prova collegata possono essere caricati.

|          |         | Anno Accademico            |             | 2011 2011/2012      |            |    | Data Inizio 01/11/2011 |               | Data Fine 31/10/2012 |  |
|----------|---------|----------------------------|-------------|---------------------|------------|----|------------------------|---------------|----------------------|--|
|          |         | Corso di Studio A61        |             | <b>ARCHITETTURA</b> |            |    |                        |               |                      |  |
| Sessioni | Appelli |                            |             |                     |            |    |                        |               |                      |  |
|          | ID      |                            | Descrizione | Data Inizio         | Data Fine  |    | Tipo                   | Straordinaria | Validità             |  |
|          |         | 2SESSIONE ESTIVA           |             | 01/07/2012          | 10/08/2012 | E  | Estiva                 | F             | Finali               |  |
|          |         | <b>ISESSIONE INVERNALE</b> |             | 30/01/2012          | 03/06/2012 |    | Invernale              | Ľ             | Tutti                |  |
| →        |         |                            |             |                     |            |    |                        |               |                      |  |
|          |         | PROVE PARZIALI             |             | 01/10/2011          | 30/09/2012 | PP | Prove Parzial          | F             | Parziali             |  |
|          |         |                            |             |                     |            |    |                        |               |                      |  |

**Figura 2-G:**Maschera sessioni

In Figura 2-G è visualizzata la maschera delle sessioni d'esame, che consente di definire le varie sessioni per un determinato anno accademico; il tab appelli contiene tutti gli appelli che sono associati alla sessione selezionata.

Una volta che esiste un appello associato ad una sessione non è più possibile modificare la sessione. La creazione dell'appello associa automaticamente tutte le sessioni che sono valide alla data dell'appello.

Il campo Validità serve per restringere una determinata sessione per una tipologia di appelli: i possibili valori sono

- *TUTTI*: la sessione è valida per gli appelli di prova finale (PF) e per quelli di prova parziale (PP)
- *FINALI*: la sessione è valida per gli appelli di prova finale (PF)
- *PARZIALI*: la sessione è valida per gli appelli di prova parzale (PP)

La definizione di sessioni per le prove parziali consente di definire periodi dell'anno dove non è possibile effettuare verbalizzazioni ma è possibile aprire delle prove parziali.

### **2.4 COMMISSIONI D'ESAME**

Le commissioni in ESSE3 sono un'entità opzionale, nel caso non siano definite il processo di generazione del verbale non si blocca<sup>4</sup>. Sono presenti due entità nel calendario esami che modellano questo concetto.

Commissioni : sono definite per coppia CDS/AD e con un range di validità (data inizio e data fine commissione)

Commissioni\_appello: sono definite sul singolo appello e possono essere derivate in maniera automatica dalla prima entità se alla data dell'appello è valida una o più commissioni.

Il caso d'uso standard prevede la definizione della commissione per un certo range di date (di norma dalla data di definizione fino ad una data futura molto distante), eventualmente potendo recuperare i docenti titolari da tutte le titolarità presenti nell'offerta per quella coppia AD/CDS.

Questa entità rappresenta un template sul quale basare tutte le commissioni degli appelli definiti da quel momento in poi (purché la data di definizione dell'appello ricada nel periodo di validità della commissione).

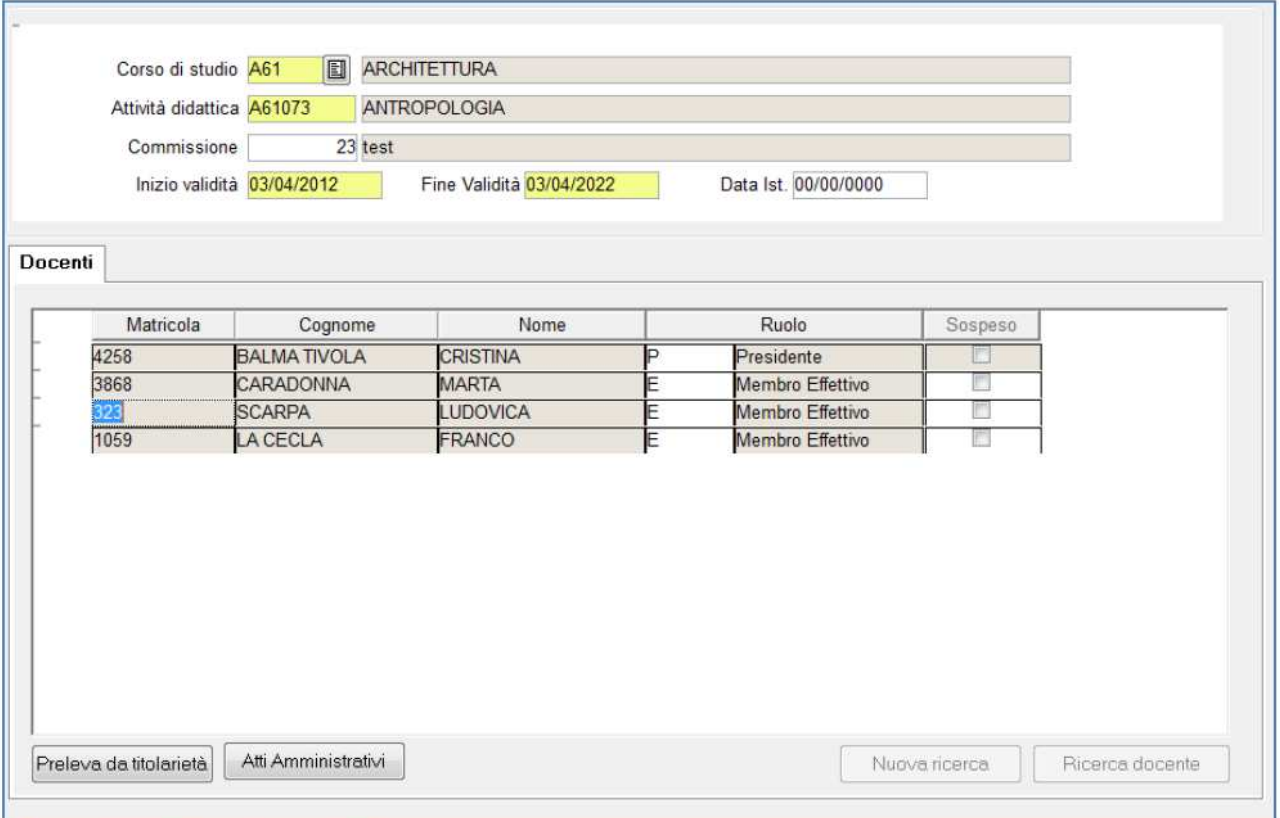

**Figura 2-H:** Commissioni d'esame

### **2.5 DEFINIZIONE APPELLI**

La funzione di definizione appelli prevede la possibilità di effettuare un inserimento puntuale (sia da parte della segreteria che da parte del docente) oppure massivo (solo da utenti di segreteria), le funzioni di inserimento sono previste nelle seguenti modalità:

• Client ESSE3: funzione di inserimento puntuale e massiva

 $\overline{a}$  $4$  E' possibile configurare che la commissione sia obbligatoria per la generazione del verbale

- Area WEB docente: funzione di inserimento puntuale
- Area WEB facoltà: funzione di inserimento puntuale e massiva

L'uso da parte della segreteria è abilitato sia da client (tramite il normale client di ESSE3), sia da web tramite l'area personale di facoltà; tipicamente il secondo accesso viene dato al personale di facoltà in contesti dove non è disponibile il normale client di ESSE3 (ad esempio FUSION per i clienti GISS).

Indipendentemente dalla modalità di inserimento selezionata la funzione di inserimento degli appelli effettua i seguenti controlli:

- Devono essere valorizzati i campi
	- o Tipo di verbalizzazione (tipo\_gest\_app)
	- $\circ$  tipo appello (prova parziale o prova finale)
	- o Data di inizio appello
- Sono obbligatorie anche le date di inizio e fine prenotazioni, ma a seconda della configurazione scelta è possibile calcolarle come range di giorni di differenza dalla data di fine appello
- La data di inizio appello deve avere le seguenti caratteristiche
	- o Deve contenere almeno una sessione valida per il CDS su cui è definito l'appello
	- o Se sono configurati9, vengono controllati i vincoli di non sovrapposizione degli appelli su quella data.

Le informazioni che è possono essere inserite negli appelli sono strutturate su due livelli logici differenti

- 1. Attributi specifici dell'appello (date apertura e chiusura iscrizioni, tipologia di gestione dell'appello, ecc.)
- 2. Attributi che riguardano la logistica dell'appello (aule su cui viene svolto l'appello data/ora della prova) oppure criteri di filtro su determinate categorie di studenti (partizioni di studenti o numero massimo di iscrizioni)

Queste due tipologie vengono rimappate sulle rispettive entità di ESSE3 visibili in Figura 2-B appello e turno, sulla maschera client, ad esempio (Figura 2-J), sono visibili sulla prima tabella e sul dettaglio in basso.

#### **2.5.1 Definizione appelli singola**

Viene analizzata la funzione client di ESSE3 (Figura 2-J), la versione web per gli utenti di facoltà riporta gli stessi dati (Figura 2-I); la versione del docente risulta semplificata in alcuni aspetti più amministrativi (ad esempio la definizione delle sessioni collegate) visto che l'utente che in questo caso effettua il data entry potrebbe non essere a conoscenza delle scelte da effettuare.

Per queste casistiche è possibile lasciare il calcolo delle sessioni associata al sistema e non proporre l'eventuale modifica all'utente.

Il sistema, se opportunamente configurato10, permette di inviare una comunicazione agli studenti iscritti ad un appello nel caso venga modificata da una delle funzioni la data/ora e/o le informazioni logistiche associate all'appello, in questo caso, a seconda del client utilizzato, viene

presentata una preview con il messaggio che verrà inviato agli studenti e viene richiesto all'utente di confermare l'operazione di invio della comunicazione.

Rimangono validi i controlli di conformità all'inserimento o modifica degli appelli descritti nel paragrafo precedente, detto questo i campi principali dell'appello che devono essere inseriti sono i seguenti:

- Tipo di prova (prova parziale o prova finale): la prova parziale permette di registrare delle votazioni che non vengono tracciate nella carriera degli studenti $11$ , la prova finale permette, tramite la generazione di un verbale, il caricamento in carriera dell'esito inserito.
- Descrizione: E' la descrizione che viene visualizzata nella parte web collegata all'appello.
- Date di inizio e fine iscrizione: rappresentano il range di date che delimitano il periodo di prenotazione dell'appello.
- Data Inizio: è la data dell'appello, viene inserita a questo livello per comodità di inserimento dati in fase di creazione dell'appello, questa rappresenta la data minima dei turni associati.
- Def/Gest: rappresentano le tipologie di definizione appello e la modalità di gestione dell'appello (vedi paragrafo 5)
- Scelta Turno: può essere valorizzata per utilizzare le informazioni dei turni in modo da catalogare gli studenti in gruppi omogenei, come conseguenza si ottiene che eventuali categorie di studenti che non sono indicate nei vari turni non possono prenotarsi all'appello.

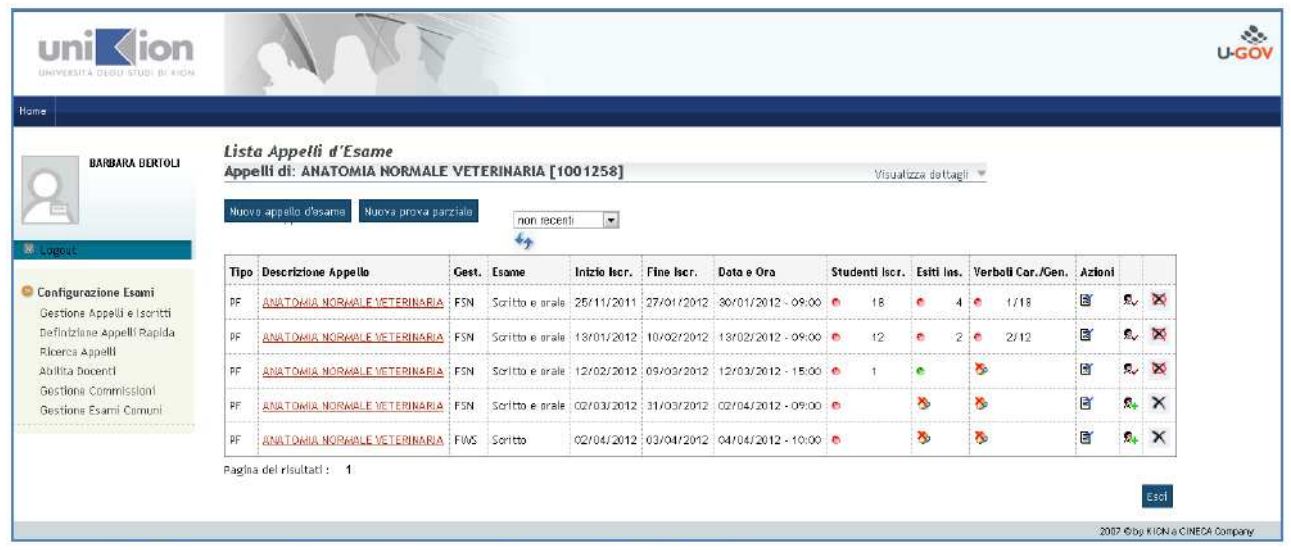

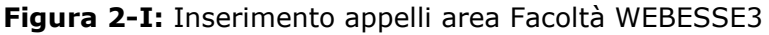

Le principali informazioni non obbligatorie che possono essere gestite sono le seguenti:

- Partizionamenti/Aule: ad ogni turno è possibile associare una partizione di studenti o/o un'aula che definisce la logistica della prova
- Condizione di prenotazione: sull'appello è possibile associare una eventuale condizione di prenotazione (vedere le condizioni di applicabilità sul client di ESSE3) che effettua un filtro sulle prenotazioni degli studenti

• Sede : sull'appello è possibile definire una sede che filtra gli studenti che, nell'anno di sessione calcolata dal sistema in fase di prenotazione, sono iscritti alla sede indicata.

| 5029<br><b>MEDICINA VETERINARIA</b><br>Corso di Studio<br>E<br>Attività didattica<br>1001258<br>Stampa Calendario<br>ANATOMIA NORMALE VETERINARIA<br>Antifica a corel<br>Def.<br>Tipo Iscrizione Esame<br>Gest.<br>Fine Iscr.<br>ID<br>Tipo appello<br><b>Des</b><br>Inizio Iscr.<br>Data Inizio<br>Scelta turno<br><b>ANATOMIA NORMASTD</b><br>25/11/2011<br>FSN<br>Scritto e dSOC<br>27/01/2012<br>30/01/2012<br>Selezione automat<br>lsо<br>$\overline{\phantom{a}}$<br><b>ANATOMIA NORMASTD</b><br>FSN<br>Scritto e dSOC<br>13/01/2012<br>28 Prova finale<br><b>SO</b><br>10/02/2012<br>13/02/2012<br>Selezione automat<br>$\cdot$<br>27 Prova finale<br><b>ANATOMIA NORMASTD</b><br>FSN<br><b>SO</b><br>Scritto e dSOC<br>12/02/2012<br>09/03/2012<br>12/03/2012<br>Selezione automat<br>$\cdot$<br>02/03/2012<br><b>ANATOMIA NORMASTD</b><br>FSN<br><b>SO</b><br>Scritto e dSOC<br>31/03/2012<br>02/04/2012<br>28 Prova finale<br>Selezione automat<br>٠<br>- ANATOMIA NORMASTD<br>29 Prova finale<br>FSN<br><b>SO</b><br>Scritto e dSOC<br>14/04/2012<br>11/05/2012<br>14/05/2012<br>Selezione automat |                     |
|----------------------------------------------------------------------------------------------------|---------------------|
| Appelli<br>$\rightarrow$ 25 Prova finale                                                                                                    |                     |
|                                                                                                    |                     |
|                                                                                                    |                     |
|                                                                                                    |                     |
|                                                                                                    |                     |
|                                                                                                    |                     |
|                                                                                                    |                     |
|                                                                                                    |                     |
| Stampa lista iscritti<br>Lista Iscritti<br>Genera Lotto<br>Genera PDF                                                                                                    |                     |
| Turni Sessioni collegate<br>Docenti associati<br>Dettaglio appello                                                                                                    |                     |
| Partizionamento<br>Edificio<br>Capacità   Nº Posti<br>Valid, sessione<br>Doc<br>Turno<br>Data<br>Ora<br>Aula                                                                                                    |                     |
| ANATOMIA NORMAL 30/01/2012<br>09:00 ND<br>NO                                                                                                    | $\overline{\infty}$ |

**Figura 2-J:** Inserimento Appelli Client ESSE3

Il tasto Lista Iscritti permette di accedere alla lista iscritti dell'appello/turno e di aggiungere e rimuovere gli studenti (Figura 2-K) tramite le normali operazioni di inserimento e cancellazione nella lista degli iscritti. Vengono ovviamente effettuati tutti i controlli di prenotazione previsti dalla configurazione della prenotazione per l'attore SEG.

Per gli appelli on-line sono disponibili, accanto alla lista iscritti (dalla versione 10.09.00) le seguenti icone

- Abilita la forzatura per la generazione del verbale (solo lotti on-line) nel caso la data di ultimo rifiuto non è ancora trascorsa
- Rimuove la forzatura inserita con l'icona precedente.

La forzatura è abilitabile se si verificano le seguenti condizioni13

- L'appello è semplificato (TIPI\_GEST\_APP.SEMPLICIFICATO\_FLG)
- L'esito è stato pubblicato
- La data di ultimo rifiuto non è trascorsa
- La configurazione della stampa dei verbali consente di generare il verbale (vedi tabella sottostante)

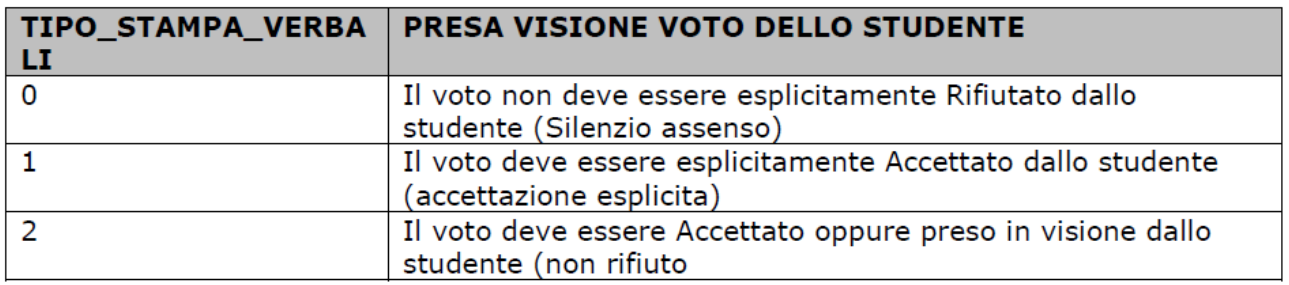

Ad ogni forzatura viene registrata la data di esecuzione dell'operazione come le altre forzature definite sulla lista iscritti, queste sono consultabili dal libretto studente nella sezione delle prove.

| Anno Accademico 2011      |                       | 2011/2012                                               |                 | Data Inizio 01/09/2011 |                                               | Data Fine 31/08/2012     |
|---------------------------|-----------------------|---------------------------------------------------------|-----------------|------------------------|-----------------------------------------------|--------------------------|
| Corso di Studio           |                       |                                                         |                 |                        |                                               |                          |
| <b>Attività Didattica</b> |                       |                                                         |                 |                        |                                               |                          |
|                           |                       |                                                         |                 | <b>Tipo Prova</b>      |                                               | Riservato D              |
|                           | Appello 6             | 2 <sup>°</sup> appello febbraio                         |                 |                        |                                               |                          |
|                           | Data Esame 23/02/2012 | Ora Esame 09:30                                         |                 | Edificio               |                                               | Aula                     |
|                           |                       | Partizionamento Nessun partizior Nessun partizionamento |                 | U.D.                   |                                               | Nº Posti                 |
|                           | Turno                 |                                                         |                 |                        |                                               |                          |
| <b>Iscritti al Turno</b>  |                       |                                                         |                 |                        |                                               | Criterio di Ordinamento  |
| <b>Matricola</b>          | Cognome               | Nome                                                    | Data Iscrizione | Esito                  | Forza                                         | © Ordine di Prenotazione |
| 140660                    |                       |                                                         | 03/01/2012      |                        | ざ<br>O                                        | O Numero di Matricola    |
| 141867                    |                       |                                                         | 03/01/2012      |                        | 客<br>O                                        |                          |
| 140878                    |                       |                                                         | 03/01/2012      |                        | F<br>$\overline{O}$                           | ○ Cognome e Nome         |
| 141304                    |                       |                                                         | 12/01/2012      |                        | $\circ$<br>ざ                                  |                          |
| 142767                    |                       |                                                         | 15/01/2012      |                        | $\circ$<br>ぢ                                  | Verso Ordinamento        |
| 143427                    |                       |                                                         | 16/01/2012      |                        | $\Theta$<br>客                                 |                          |
| 144586                    |                       |                                                         | 25/01/2012      |                        | $\circ$<br>客                                  | © Ordine Crescente       |
| 141500                    |                       |                                                         | 25/01/2012      |                        | $\circ$<br><b>IN</b>                          |                          |
| 144388                    |                       |                                                         | 29/01/2012      |                        | 官                                             | O Ordine Descrescente    |
| 144612                    |                       |                                                         | 05/02/2012      |                        | $\frac{1}{2}$<br>$\overline{\mathbf{a}}$      |                          |
|                           |                       |                                                         | 06/02/2012      |                        | 写                                             |                          |
| 143750                    |                       |                                                         | 17/02/2012      |                        | $\overline{\circ}$<br>$\overline{\mathbf{r}}$ | Applica Ordinamento      |
| 144455                    |                       |                                                         |                 |                        |                                               |                          |
| 149054                    |                       |                                                         | 19/02/2012      |                        | $\overline{\odot}$<br>$\overline{\mathbf{a}}$ |                          |
|                           |                       |                                                         |                 |                        |                                               | Sposta in Turno          |

**Figura 2-K:** Lista Iscritti da client

#### **2.5.2 Definizione appelli massiva**

La funzione di inserimento massivo, al contrario di quella puntuale, permette di gestire meno parametri nella definizione dell'appello, ma consente di avere una modalità di inserimento più veloce (dove le particolarità di ogni appello sono gestite a valle dell'inserimento).

| Default                 | AA 2011                               | Facoltà   |                                                                                        | CDS A73    |            | Docente                     |                    |          |            |            | Periodo                        |       |         | Reset          |  |
|-------------------------|---------------------------------------|-----------|----------------------------------------------------------------------------------------|------------|------------|-----------------------------|--------------------|----------|------------|------------|--------------------------------|-------|---------|----------------|--|
|                         | Tipo appello PF                       |           | Tipo scelta turno Sel. autom.<br>$\bullet$                                             |            |            | gg anticipo inizio iscr. 40 |                    | Edificio |            |            | Def. App. STD                  |       | 圓       |                |  |
|                         | Tipo gest app. WEB                    |           | Data                                                                                   | 00/00/0000 |            | gg anticipo fine iscr. 5    |                    |          | Aula       |            | Gest Pren. STD                 |       |         | Esporta xis    |  |
|                         | Tipo iscr./esa. S                     |           | Ora                                                                                    |            | 10:00      | Numero appelli 1            | ۰                  |          |            |            | Replica appelli per partizione |       | E       | Importants     |  |
|                         | CDS                                   | <b>AD</b> | Des. App.                                                                              | Def.       | Data app.  | Data inizio                 | Data fine          | Ora      | Tipo iscr. | Verb.      | Riservato                      | Sess. | Includi | Comm           |  |
|                         |                                       |           |                                                                                        |            |            |                             |                    |          |            |            |                                |       | E       | 膻              |  |
| $\ddot{\phantom{1}}$    | A73                                   |           | A73001 LAB INTEGRATO ARCHITISTD                                                        |            | 06/04/2012 | 26/02/2012                  | 01/04/2012 10:00 S |          |            | <b>WEB</b> | Ð                              |       | ×.      | 旧              |  |
| $\overline{2}$          | A73                                   |           | A73002 LAB. INTEGRATO ARCHITSTD                                                        |            | 00/00/0000 | 00/00/0000                  | 00/00/0000 10:00 S |          |            | <b>WEB</b> | Ξ                              | ō     | E       | F              |  |
| $\overline{\mathbf{3}}$ | A73                                   |           | A73003 LAB INTEGRATO ARCHITISTD                                                        |            | 06/04/2012 | 26/02/2012                  | 01/04/2012 00:00 S |          |            | <b>WEB</b> | F.                             | G     | V       | U.             |  |
| $\overline{\mathbf{4}}$ | A73                                   |           | A73004 LAB. INTEGRATO ARCHITSTD                                                        |            | 00/00/0000 | 00/00/0000                  | 00/00/0000 10:00 S |          |            | <b>WEB</b> | Đ                              | ō     | Ð       | F.             |  |
| 5                       | A73                                   |           | A73005 LAB. INTEGRATO ARCHITSTD                                                        |            | 00/00/0000 | 00/00/0000                  | 00/00/0000 10:00 S |          |            | WEB        | ▣                              | O     | E       | E              |  |
| 6                       | A73                                   |           | A73006 LAB INTEGRATO ARCHITSTD                                                         |            | 06/04/2012 | 26/02/2012                  | 01/04/2012 00:00 S |          |            | <b>WEB</b> | o                              | G     | V)      | 稒              |  |
| $\overline{7}$          | A73                                   |           | A73007 DIRITTO AMMINISTRATIVOSTD                                                       |            | 00/00/0000 | 00/00/0000                  | 00/00/0000 10:00 S |          |            | <b>WEB</b> | o                              | ٥     | в       | c              |  |
| 8                       | A73                                   |           | A73008-RESTAURO                                                                        | <b>STD</b> | 00/00/0000 | 00/00/0000                  | 00/00/0000 10:00 S |          |            | <b>WEB</b> | 圖                              | ۰     | m       | ▣              |  |
| $\mathbf{9}$            | A73                                   |           | A73009 - STORIA DELL'ARCHITET STD                                                      |            | 00/00/0000 | 00/00/0000                  | 00/00/0000 10:00 S |          |            | <b>WFB</b> | U.                             | ø     | п       | Œ              |  |
| 10                      | A73                                   |           | A73010 VALUTAZIONE ECONOMICSTD                                                         |            | 00/00/0000 | 00/00/0000                  | 00/00/0000 10:00 S |          |            | <b>WEB</b> | F                              | ø     | Đ       | T.             |  |
| 11                      | A73                                   |           | A73011 ANALISI URBANA                                                                  | <b>STD</b> | 00/00/0000 | 00/00/0000                  | 00/00/0000 10:00 S |          |            | <b>WEB</b> | U                              | o     | Б       | G              |  |
| 12                      | A73                                   |           | A73012 CONSOLIDAMENTO DEGSTD                                                           |            | 00/00/0000 | 00/00/0000                  | 00/00/0000 10:00 S |          |            | <b>WFB</b> | ▣                              | o     | m       | G              |  |
| 13                      | A73                                   |           | A73013 GEOTECNICA                                                                      | <b>STD</b> | 00/00/0000 | 00/00/0000                  | 00/00/0000 10:00 S |          |            | <b>WEB</b> | E                              | ٥     | 把       | 旧              |  |
| 14                      | A73                                   |           | A73014 LINEAMENTI DI ARCHITE STD                                                       |            | 00/00/0000 | 00/00/0000                  | 00/00/0000 10:00 S |          |            | WEB        | 同                              |       | Ш       | U              |  |
| 15                      | A73                                   |           | A73015 SVILUPPO URBANO SOSSTD                                                          |            | 00/00/0000 | 00/00/0000                  | 00/00/0000 10:00 S |          |            | <b>WEB</b> | E                              | ۵     | m       | G              |  |
| 16                      | A73                                   |           | A73016 TECNOLOGIE SOSTENIESTD                                                          |            | 00/00/0000 | 00/00/0000                  | 00/00/0000 10:00 S |          |            | <b>WEB</b> | E                              | ō     | 匶       | E              |  |
|                         | Dettaglio appello                     |           |                                                                                        |            |            |                             |                    |          |            |            |                                |       |         |                |  |
|                         | Edificio                              |           | đ<br>Aula                                                                              |            |            |                             | Gest Pren. STD     |          |            |            |                                |       |         |                |  |
|                         |                                       |           | Corso di studio e AD per i quali è valido l'appello                                    |            |            |                             |                    |          |            |            |                                |       |         |                |  |
|                         | CORSO DI STUDIO - ATTIVITA" DIDATTICA |           |                                                                                        |            |            |                             |                    |          |            |            |                                |       |         |                |  |
|                         |                                       |           | I PADRE 1 A73 ARCHITETTURA - A73006 LAB, INTEGRATO ARCHITETTURA PAESAGGIO E SOSTENIBIL |            |            |                             |                    |          |            |            |                                |       |         |                |  |
|                         |                                       |           |                                                                                        |            |            |                             |                    |          |            |            |                                |       |         |                |  |
|                         | Listo di controllo                    |           | Calendario esami                                                                       |            |            |                             |                    |          |            |            |                                |       |         | Genero oppelli |  |

**Figura 2-L:** Inserimento Rapido Appelli

In Figura 2-L è visualizzata la funzione di inserimento rapido appelli, come per la versione singola è prevista, in area WEB facoltà, l'analoga funzione massiva; il funzionamento prevede i seguenti passi

- 1. Inserimento dei filtri per il recupero delle attività, sono obbligatori la facoltà e l'anno di erogazione.
- 2. Valorizzazione dei default presenti nella sezione sottostante con i quali popolare gli appelli da generare.
- 3. Pressione del tasto Recupera: il sistema provvede a recuperare tutte le attività erogate secondo i filtri impostati e popola i campi presenti nella tabella con i default inseriti.
- 4. Data-Entry degli appelli: è possibile operare direttamente sulla maschera oppure effettuare l'export delle informazioni su foglio excel per effettuare le modifiche in un secondo momento oppure quando non è disponibile il client di ESSE3. E' possibile importare il foglio excel per procedere alla creazione degli appelli in un secondo momento. Il semaforo indica se è presente una sessione valida per la data inserita nel corso dell'appello, se il semaforo non è verde non è possibile generare l'appello.
- 5. Pressione del tasto genera appelli: in questo modo vengono generati tutti gli appelli con il check includi alzato.

La creazione degli appelli effettua tutti i controlli della funzione puntuale e aggiunge, con le configurazioni descritte, la commissione in automatico quando possibile, vengono collegate tutte le sessioni disponibili alla data dell'appello.

|                | <b>CDS</b> | AD | Des. App.                        | Def.       | Data app.  | Data inizio | Data fine          | Ora | Tipo iscr. | Verb.       | Riservato Sess.                                                                                                    |                         | Includi | Comm |             |
|----------------|------------|----|----------------------------------|------------|------------|-------------|--------------------|-----|------------|-------------|----------------------------------------------------------------------------------------------------|-------------------------|---------|------|-------------|
|                |            |    |                                  |            |            |             |                    |     |            |             | $\frac{1}{\sqrt{2}}\frac{1}{\sqrt{2}}$ |                         |         |      |             |
|                | A73        |    | A73001 LAB. INTEGRATO ARCHITSTD  |            | 06/04/2012 | 26/02/2012  | 01/04/2012 10:00 S |     |            | <b>WFB</b>  |                                                                                                    |                         |         |      | le          |
| $\overline{2}$ | A73        |    | A73002 LAB. INTEGRATO ARCHITISTD |            | 00/00/0000 | 00/00/0000  | 00/00/0000 10:00 S |     |            | <b>NVEB</b> |                                                                                                    |                         |         |      |             |
| $\overline{3}$ | A73        |    | A73003 LAB INTEGRATO ARCHITISTD  |            | 06/04/2012 | 26/02/2012  | 01/04/2012 00:00 S |     |            | <b>WEB</b>  |                                                                                                    |                         |         |      | <b>I</b> ES |
| $\overline{4}$ | A73        |    | A73004 LAB. INTEGRATO ARCHITISTD |            | 00/00/0000 | 00/00/0000  | 00/00/0000 10:00 S |     |            | <b>WEB</b>  |                                                                                                    | <b>The Street</b>       |         |      |             |
| 5              | A73        |    | A73005 LAB INTEGRATO ARCHITISTD  |            | 00/00/0000 | 00/00/0000  | 00/00/0000 10:00 S |     |            | <b>WEB</b>  |                                                                                                    | $\bullet$               |         |      |             |
| 6              | A73        |    | A73006 LAB. INTEGRATO ARCHITISTD |            | 06/04/2012 | 26/02/2012  | 01/04/2012 00:00 S |     |            | <b>WEB</b>  |                                                                                                    |                         |         |      | e           |
| $\overline{7}$ | A73        |    | A73007 DIRITTO AMMINISTRATIVOSTD |            | 00/00/0000 | 00/00/0000  | 00/00/0000 10:00 S |     |            | <b>NVEB</b> |                                                                                                    | G.                      |         |      |             |
| $\bf{8}$       | A73        |    | A73008 RESTAURO                  | <b>STD</b> | 00/00/0000 | 00/00/0000  | 00/00/0000 10:00 S |     |            | <b>WEB</b>  |                                                                                                    | $\overline{\mathbf{r}}$ |         |      |             |
| 9              | A73        |    | A73009-STORIA DELL'ARCHITET STD  |            | 00/00/0000 | 00/00/0000  | 00/00/0000 10:00 S |     |            | <b>WEB</b>  |                                                                                                    | $\bullet$               |         |      |             |
| 10             | A73        |    | A73010 VALUTAZIONE ECONOMICSTD   |            | 00/00/0000 | 00/00/0000  | 00/00/0000 10:00 S |     |            | <b>WEB</b>  |                                                                                                    |                         |         |      |             |

**Figura 2-M:** Inserimento Rapido Appelli (2)

Una volta che gli appelli sono stati generati è possibile, tramite la cartellina presente in Figura 2-M, navigare verso la funzione singola di definizione appelli e definire puntualmente i valori particolari che non sono gestiti nella funzione massiva oppure applicare delle modifiche ai default applicati dalla procedura di inserimento degli appelli.

È possibile esportare i dati recuperati in excel, effettuare il data entry sul foglio di calcolo, e reimportare i dati tramite l'apposito pulsante.

L'importazione funziona solo se il file excel viene generato dal sistema e non viene compilato a mano, i campi attualmente gestiti sono i seguenti:

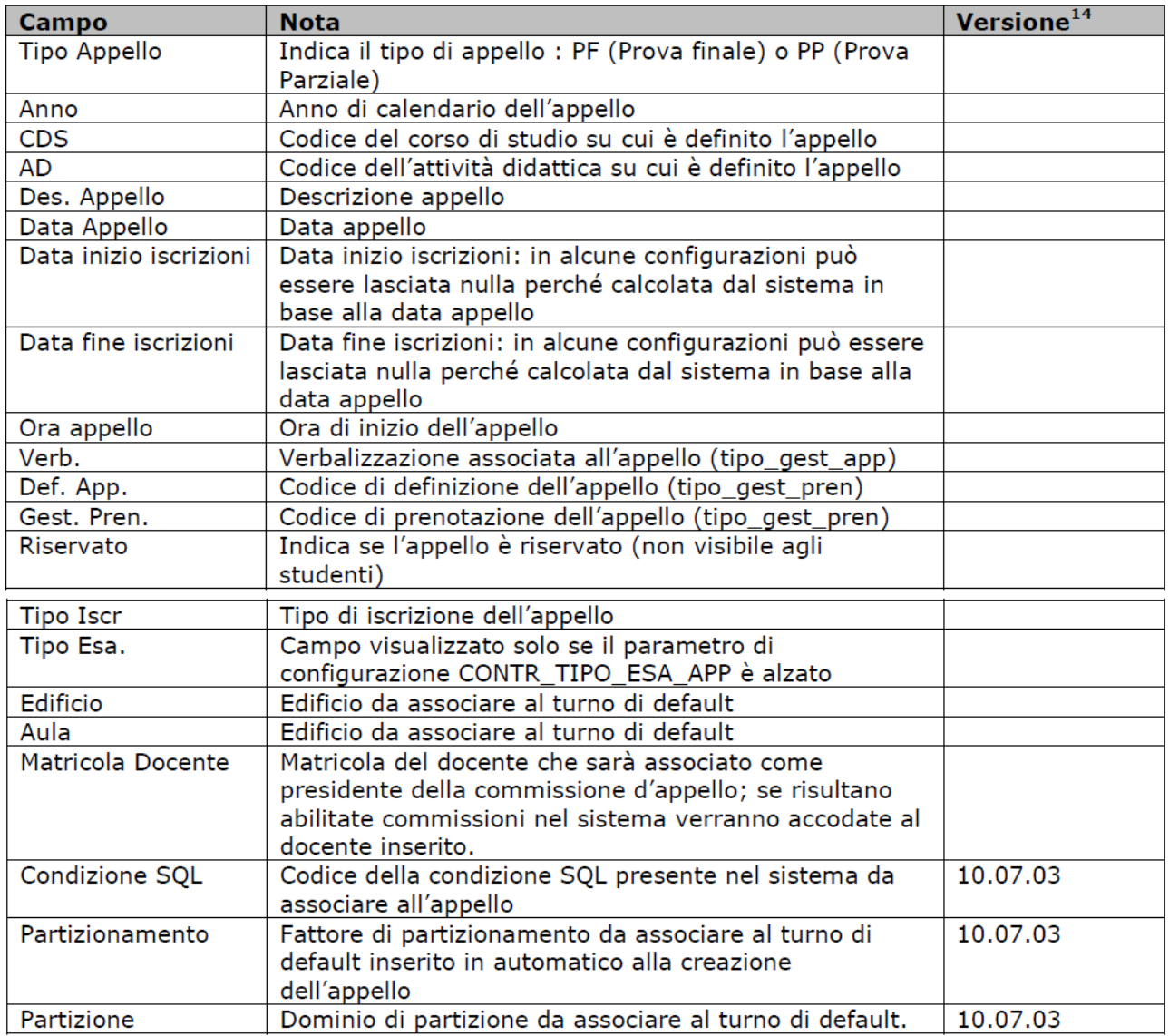